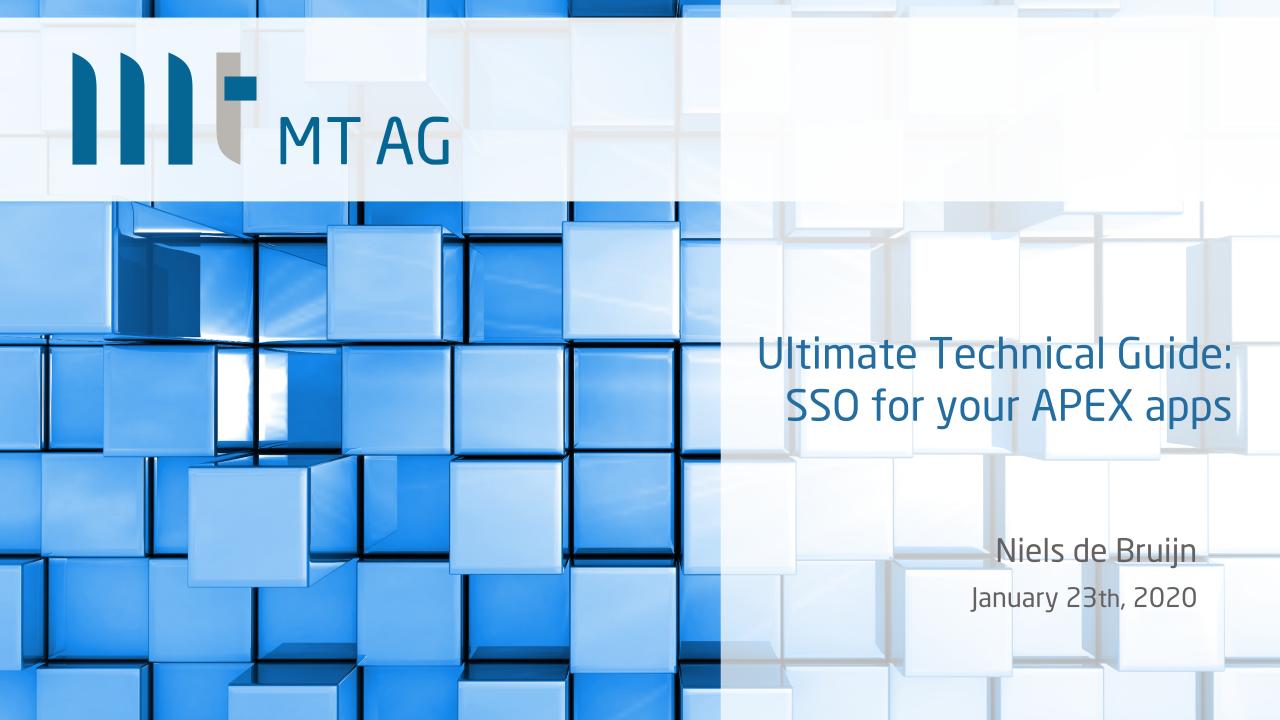

# Facts & Figures

Independent Technology House with Cross-Industry Expertise

Headquarter Ratingen (North Rhine - Westphalia)

280 employed

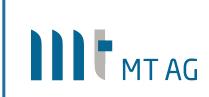

Oracle Platinum Partner

Privately-Owned Corporation

28 Mio. Euro Revenue

Founded 1994

kununu Students **VON MITARBEITERN EMPFOHLEN!** 

Branches in Frankfurt and Cologne

Top Company for Trainees &

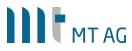

#### About me

- Niels de Bruijn, Business Unit Manager Low-Code / APEX
- Born in 1977, married, three daughters, living in Ratingen
- Working for MT AG since DEC-2003
- Responsible for the APEX practise
- Presenting at various conferences

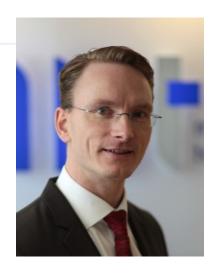

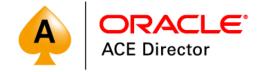

- Involvement in Oracle User Groups
  - DOAG e.V. Board Member & Conference Chair of APEX Connect (apex.doag.org)
  - ODTUG Part of APEX Content Committee for Kscope

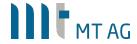

# Agenda

- Why Single Sign-On?
- How does the magic work?
- Caveats
- I want more
- Questions I get
- More information

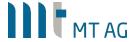

# Why Single Sign-On?

#### For the sake of security

- Credentials are not passed to the database
- Kerberos is secure (as used by Windows itself)
- Central user store in Active Directory
- No corporate password policy needed within APEX

#### For the sake of productivity

- End users love it
- Developers can now switch between workspaces without logging in again

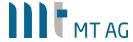

# How does the magic work?

#### Intranet

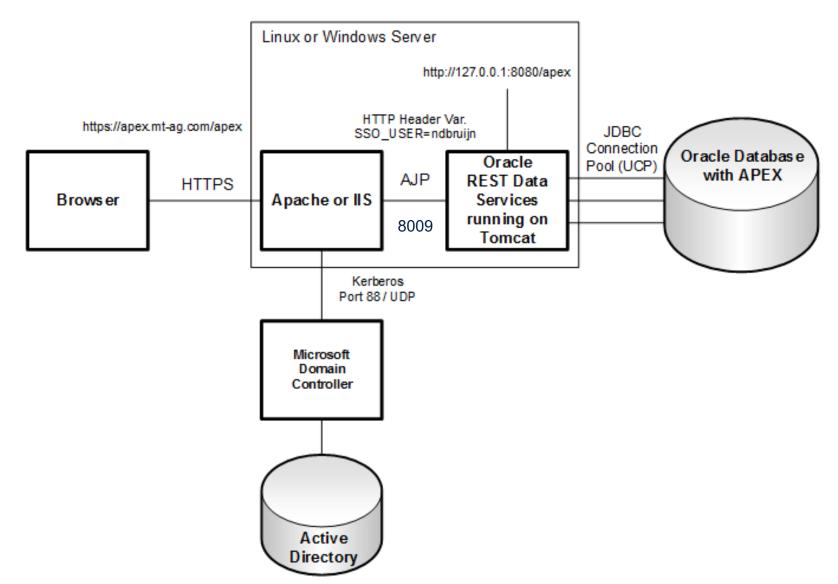

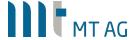

## How does the magic work?

Start here: <a href="http://knowledgebase.mt-ag.com/q/kerberos">http://knowledgebase.mt-ag.com/q/kerberos</a> (Viewed over 11.000 times!)

#### Overview

- Install RDBMS & APEX
- Install JDK, Tomcat & Apache/IIS
- Configure ORDS & deploy
- Configure Apache or IIS for SSO incl. SSL certificate

General installation steps of Apache & ORDS can be found here:

http://www.opal-consulting.de/downloads/presentations/2015-11-DOAG-ORDS-Setup

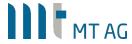

#### **Caveats**

- Local user in table != Active Directory user?
  - Use "post-authentication procedure" in authentication scheme:

```
APEX_UTIL.SET_USERNAME
( p_userid => APEX_UTIL.GET_USER_ID('ADMIN')
, p_username => 'NDBRUIJN'
);
```

- When using mod\_auth\_kerb and AD user is member of too many AD groups
  - Have a look here: <a href="http://blogs.technet.com/b/surama/archive/2009/04/06/kerberos-authentication-problem-with-active-directory.aspx">http://blogs.technet.com/b/surama/archive/2009/04/06/kerberos-authentication-problem-with-active-directory.aspx</a>
- Once enabled, you can't change the identity without changing the OS user
  - Prepare your end users
  - Testing with other credentials: just switch the authentication scheme to "open door" in the deven environment

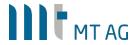

#### I want more

- Can I use multiple authentication schemes?
  - Yes, see: <a href="http://www.grassroots-oracle.com/2019/01/apex-authentication-switch-in-session.html">http://www.grassroots-oracle.com/2019/01/apex-authentication-switch-in-session.html</a>
- What about devices like MacBooks or Smartphones that are not part of the Windows domain?
  - Fallback Authentication using Basic Authentication over HTTPS
    - Tipp: don't use Digest Authentication (doesn't work with Firefox)
  - Don't want to enter username/password? Client certificates will help you out.
- What about the Cloud?
  - Users in Azure Active Directory? Use mod\_auth\_mellon (for Apache Webserver): <a href="http://knowledgebase.mt-ag.com/q/saml">http://knowledgebase.mt-ag.com/q/saml</a>
  - Users in Facebook/Google? Use Social Login: <a href="http://dgielis.blogspot.com/2018/06/facebook-google-and-custom.html">http://dgielis.blogspot.com/2018/06/facebook-google-and-custom.html</a>

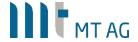

## Questions I get

- "Should we still specify the same cookie name for all apps in our workspace?"
  - Yes, this prevents multiple APEX session cookies being created
  - It also makes it possible to share application items between apps (aka. "global" app items)
- "We already have LDAP authentication utilized in our APEX app"
  - Are you sure you want to pass your AD credentials to the database? Security risk!
- "What about the rights in my app?"
  - We are talking about authentication here, the authorization is normally determined by the app
  - You could use dbms\_ldap or apex\_ldap.is\_member to get privs
  - Apache already supports methods to check user groups
  - Also have a look at the low-code approach built-in: <a href="https://blogs.oracle.com/apex/custom-authentication-and-authorization-using-built-in-apex-access-control-a-how-to">https://blogs.oracle.com/apex/custom-authentication-and-authorization-using-built-in-apex-access-control-a-how-to</a>
- "Any concerns about the session timeout setting in APEX?"
  - Set it to 0 (= indefinitely) as session timeout is now delegated to Kerberos

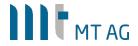

# Questions I get

- "The logout link in my app doesn't work anymore"
  - Just delete it, you don't need it anymore
- "How can I check in APEX if the user may access the app?"
  - Use an authorization scheme with your own PL/SQL function

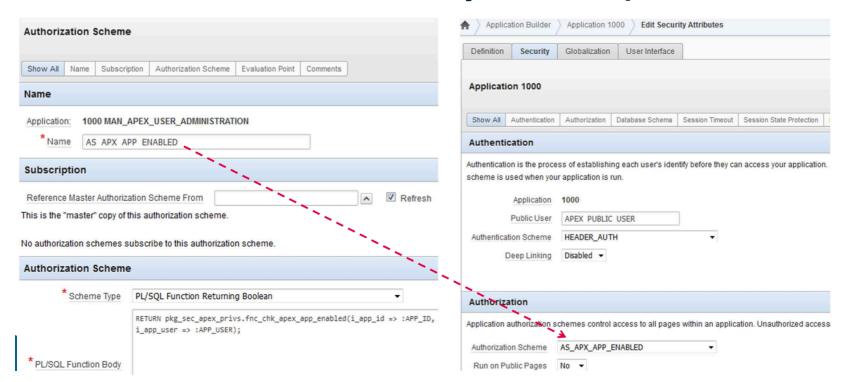

### More information

General installation steps of Apache & ORDS can be found here:
 <a href="http://www.opal-consulting.de/downloads/presentations/2015-11-DOAG-ORDS-Setup">http://www.opal-consulting.de/downloads/presentations/2015-11-DOAG-ORDS-Setup</a>

About Kerberos
 <a href="http://www.roguelynn.com/words/explain-like-im-5-kerberos">http://www.roguelynn.com/words/explain-like-im-5-kerberos</a>

About mod\_auth\_kerb
 <a href="http://blog.hallowelt.biz/wp-content/uploads/SSO">http://blog.hallowelt.biz/wp-content/uploads/SSO</a> mit mod auth kerb v3.pdf

More SSO options
 <a href="http://wphilltech.com/options-for-windows-native-authentication-with-apex">http://wphilltech.com/options-for-windows-native-authentication-with-apex</a>

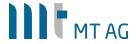

# MTAG

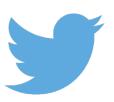

@nielsdb

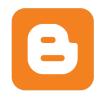

http://blog.mt-ag.com/apex

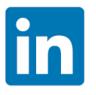

http://de.linkedin.com/in/nielsdebruijn

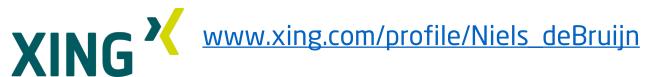

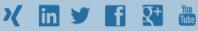